## **ECED2200 –Digital Circuits**

#### Lab #1: Breadboards, Gates, Simulations

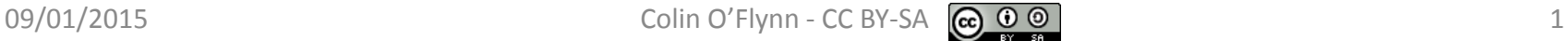

# **General Notes**

- See updates to these slides: [www.colinoflynn.com/teaching](http://www.colinoflynn.com/teaching)
- These slides licensed under '[Creative Commons Attribution-ShareAlike](http://creativecommons.org/licenses/by-sa/3.0/) 3.0 [Unported](http://creativecommons.org/licenses/by-sa/3.0/) License'
- These slides are not the complete course they are extended in-class
- You will find the following references useful, see [www.colinoflynn.com/teaching](http://www.colinoflynn.com/teaching) for more information/links:
	- The book "Bebop to the Boolean Boogie" which is available to Dalhousie Students
	- Course notes (covers almost everything we will discuss in class)
	- Various websites such as e.g.: [www.play-hookey.com](http://www.play-hookey.com/)
	- The book "Contemporary Logic Design", which was used in previous iterations of the class and you may have already

#### **PART 1: BREADBOARDS**

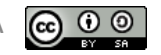

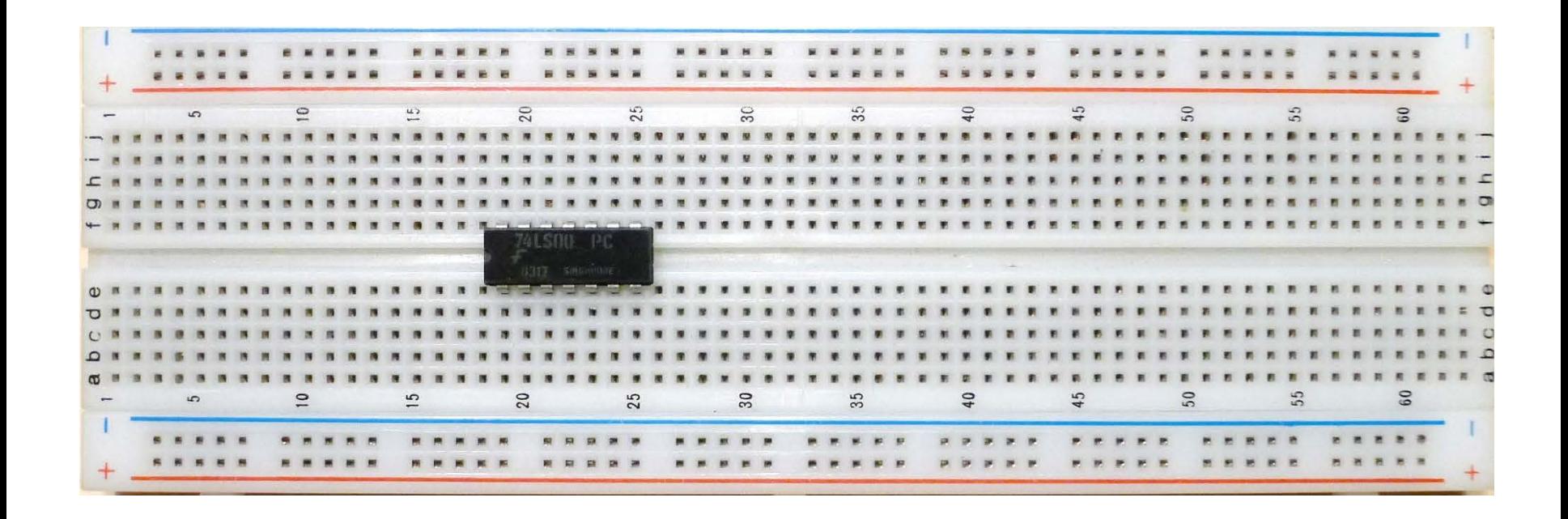

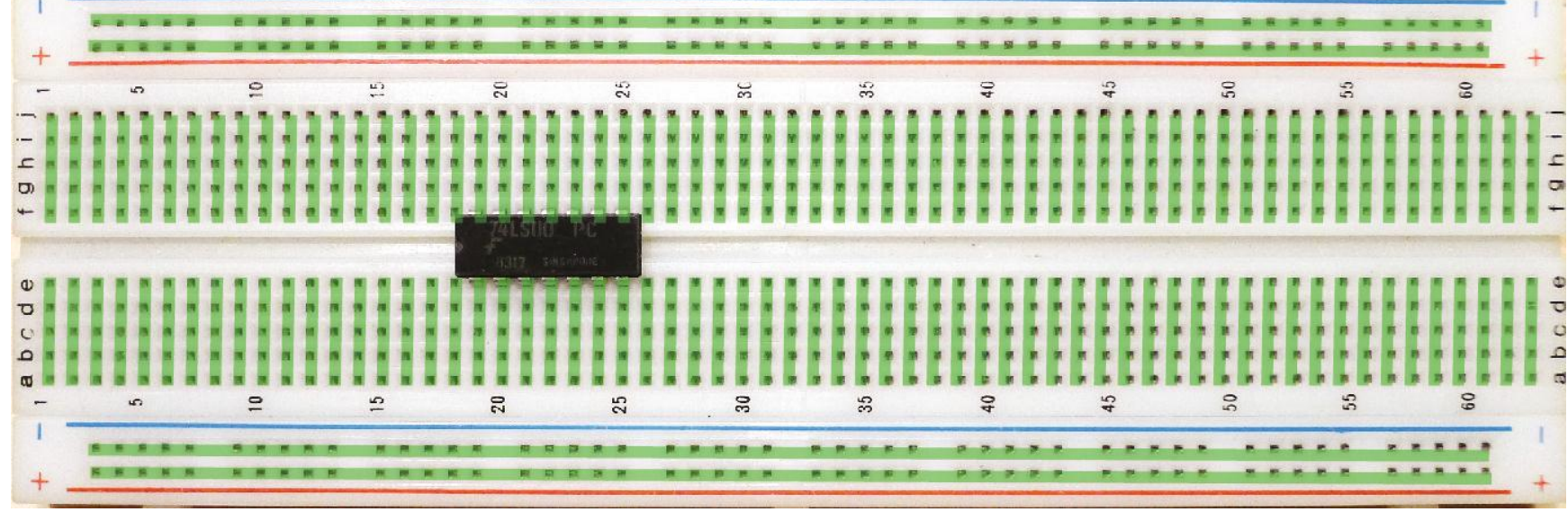

#### **Datasheets**

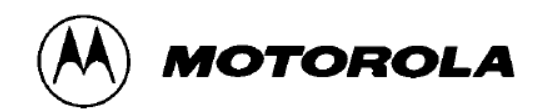

#### **QUAD 2-INPUT NAND GATE**

 $\bullet$  ESD > 3500 Volts

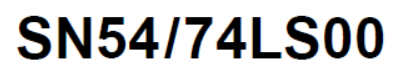

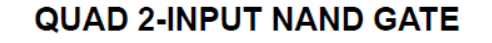

**LOW POWER SCHOTTKY** 

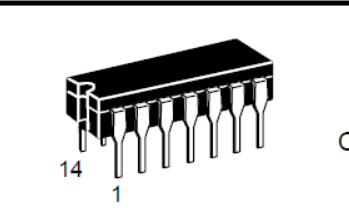

**J SUFFIX CERAMIC** CASE 632-08

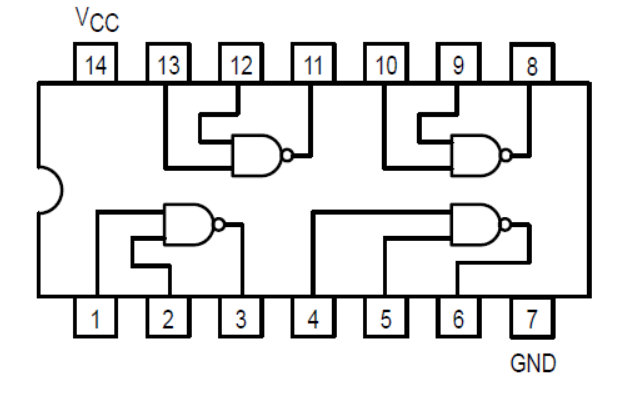

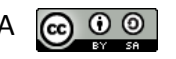

## **Pin Numbering**

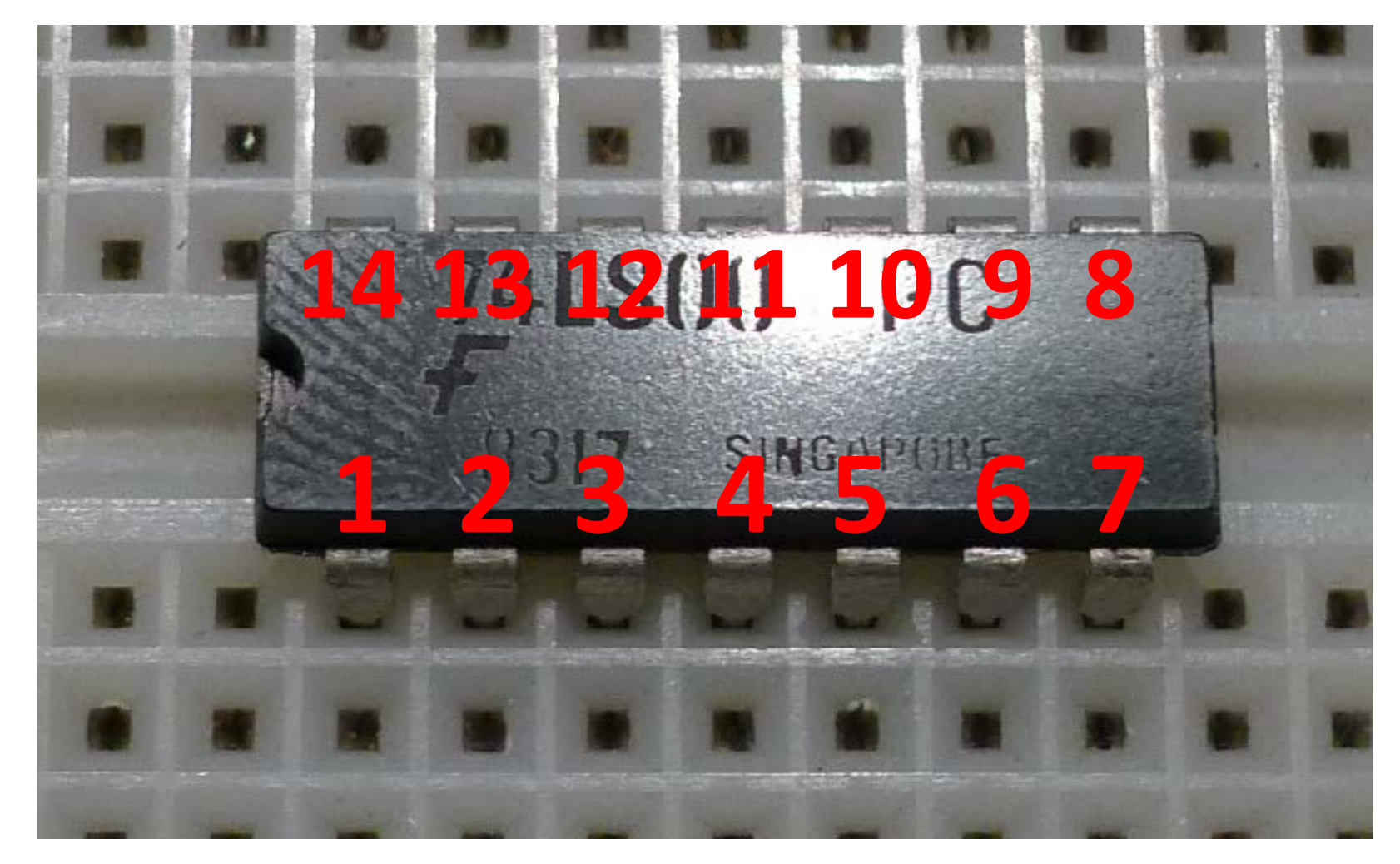

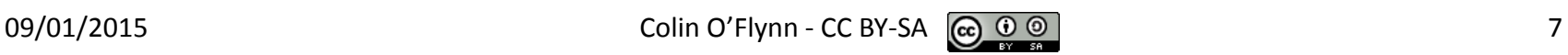

## **Power?**

#### **GUARANTEED OPERATING RANGES**

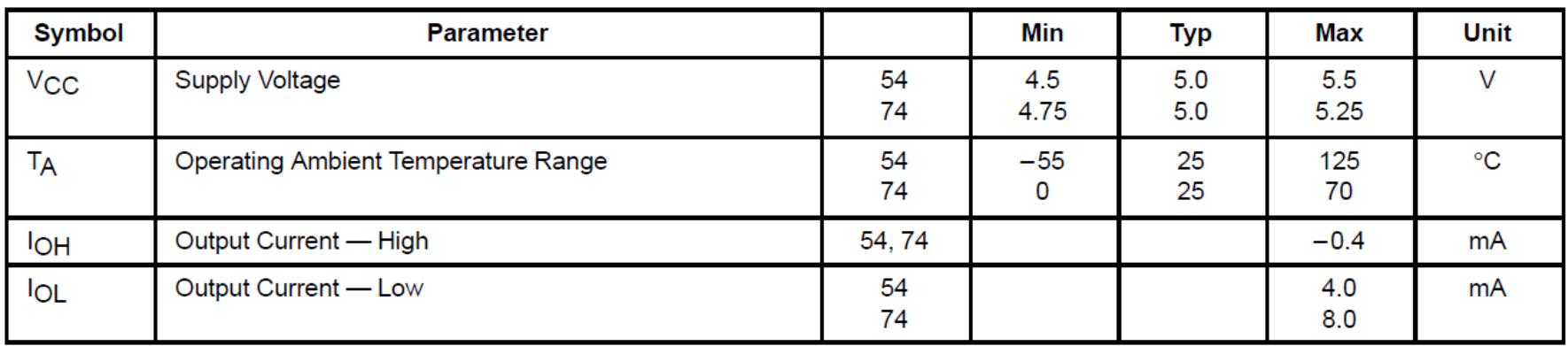

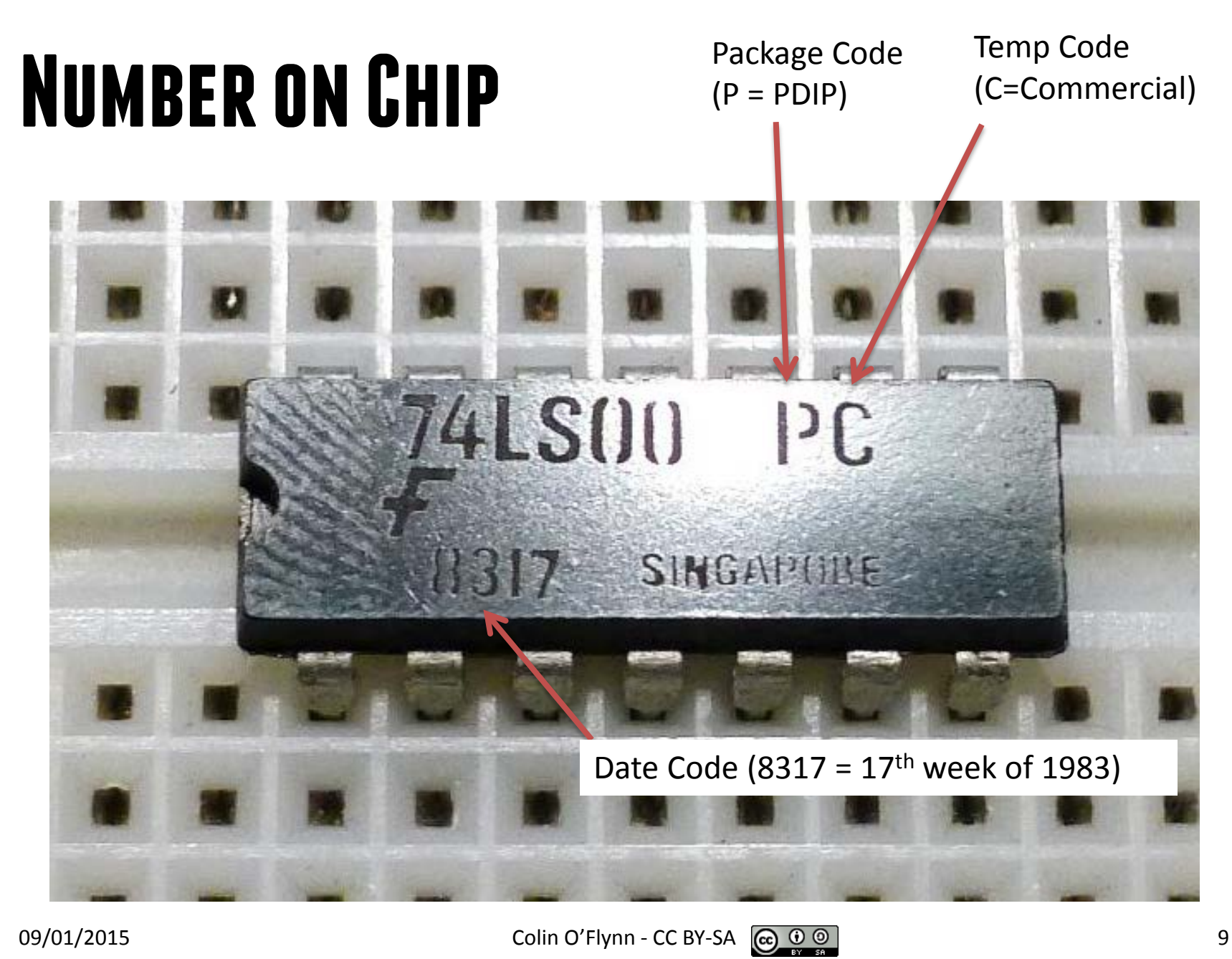

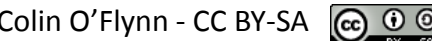

#### **Example:**

Schematic:

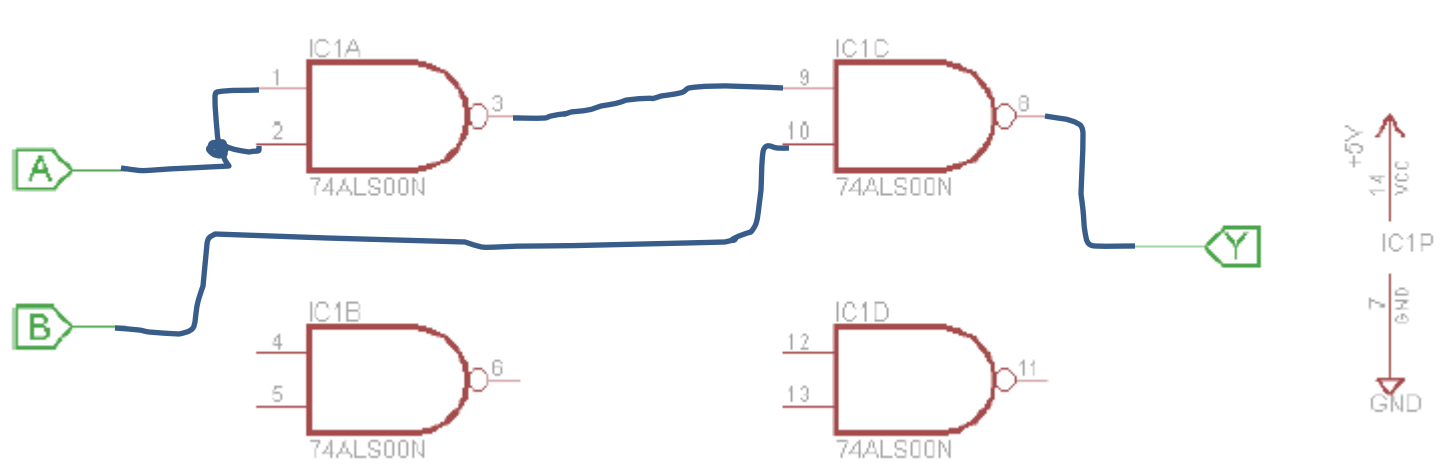

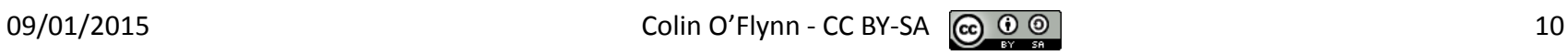

#### **Implementation**

B

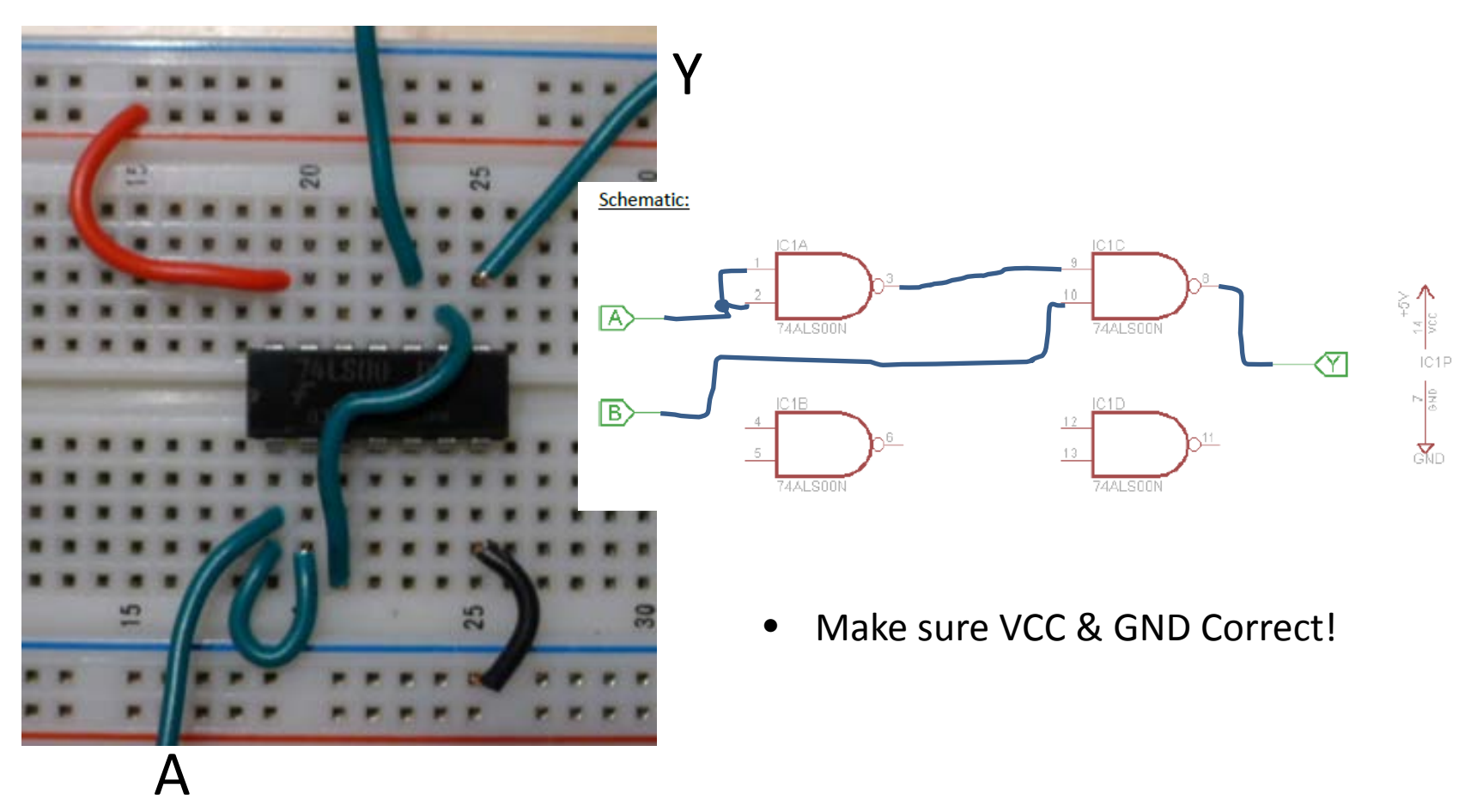

# **Digital Trainer**

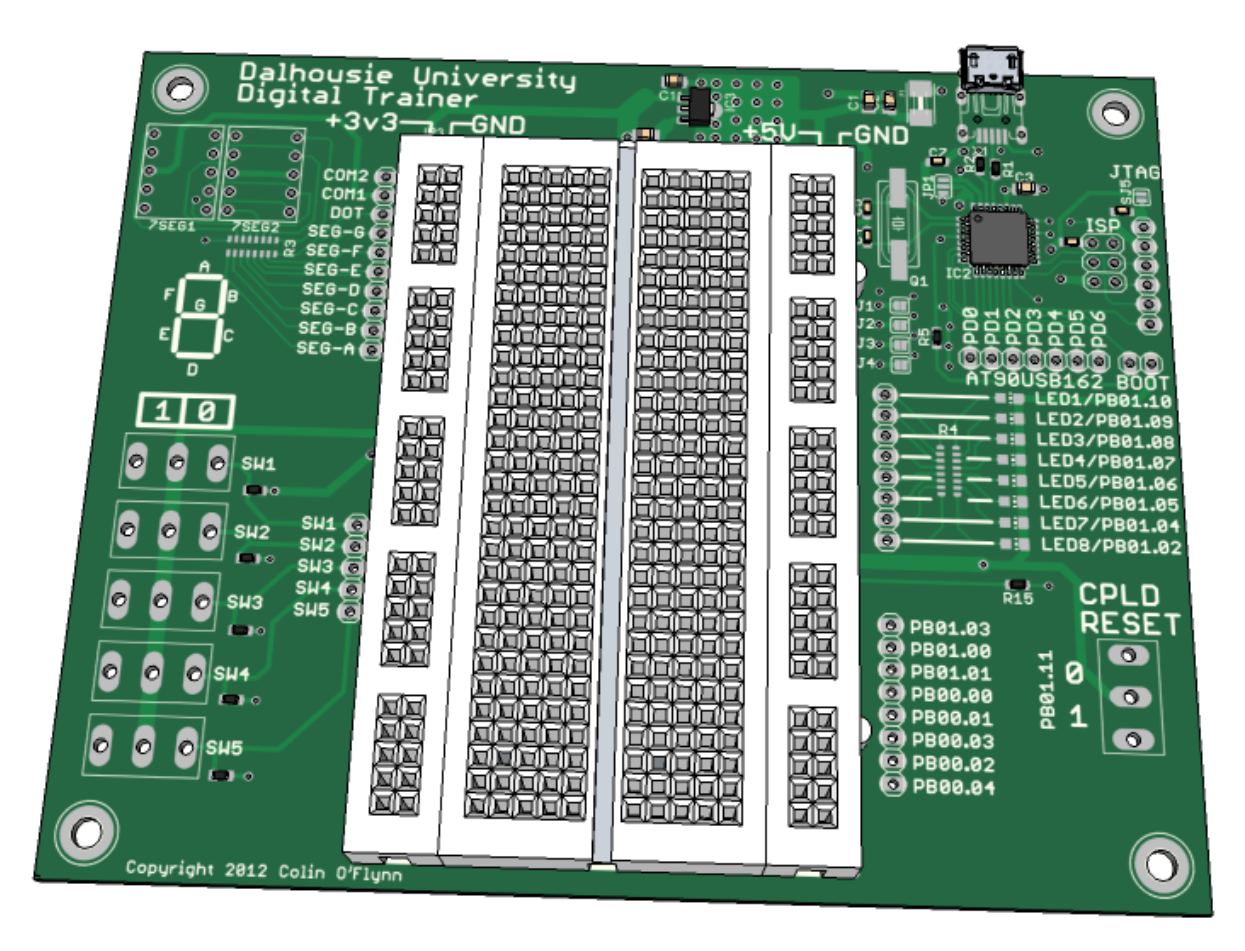

#### **PART 2: SIMULATION**

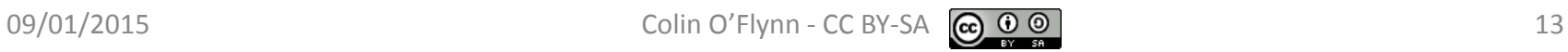

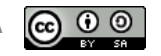

• See video & lab handout from [www.colinoflynn.com/teaching](http://www.colinoflynn.com/teaching)

http://coflynn.ee.dal.ca/xilinx\_tools

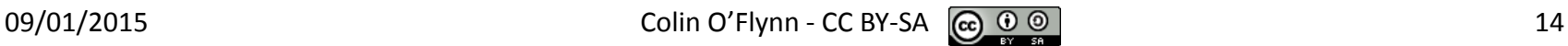